# **Winton Primary School Topic Curriculum Areas**

## **COMPUTING**

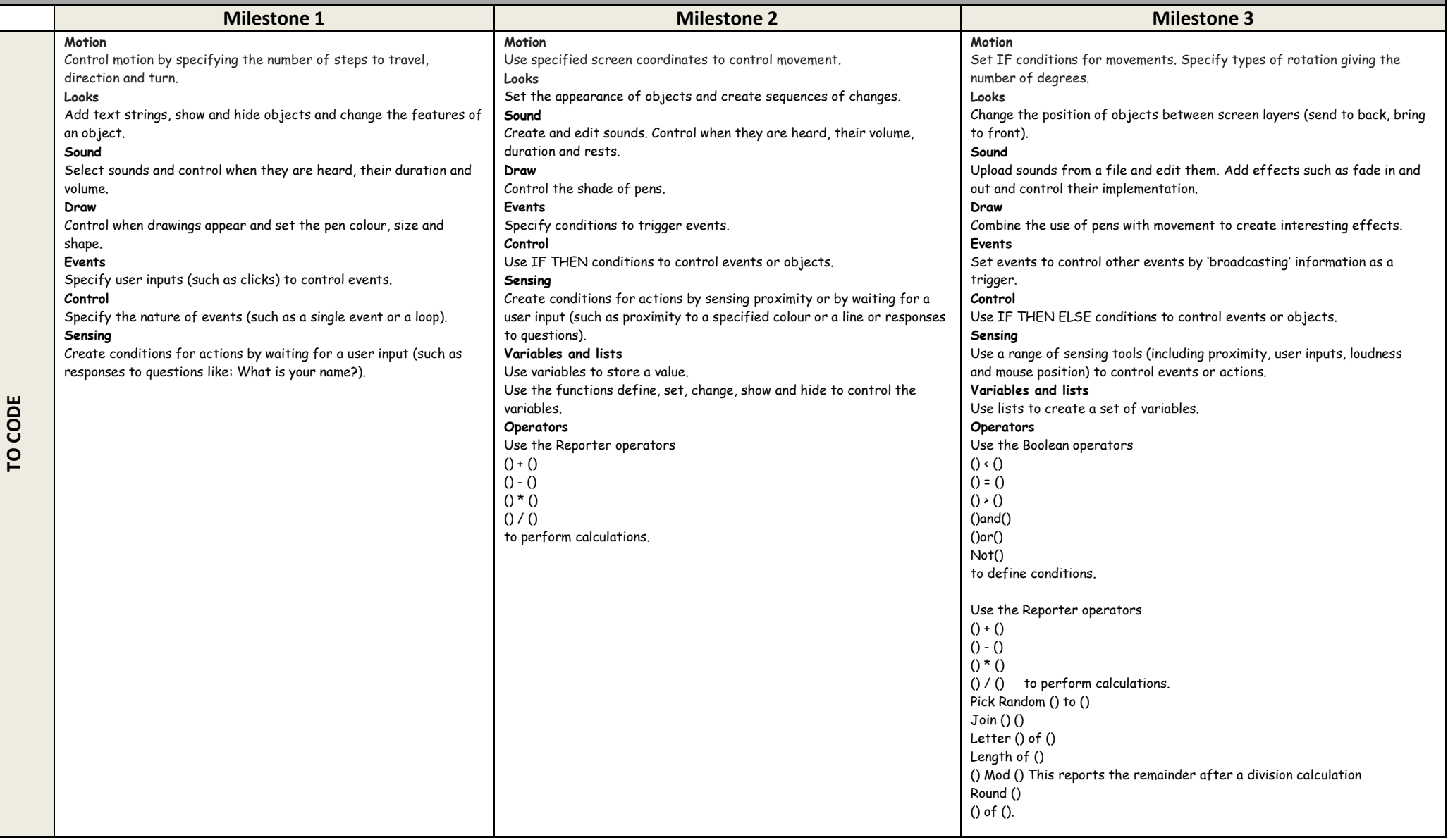

# **Winton Primary School Topic Curriculum Areas**

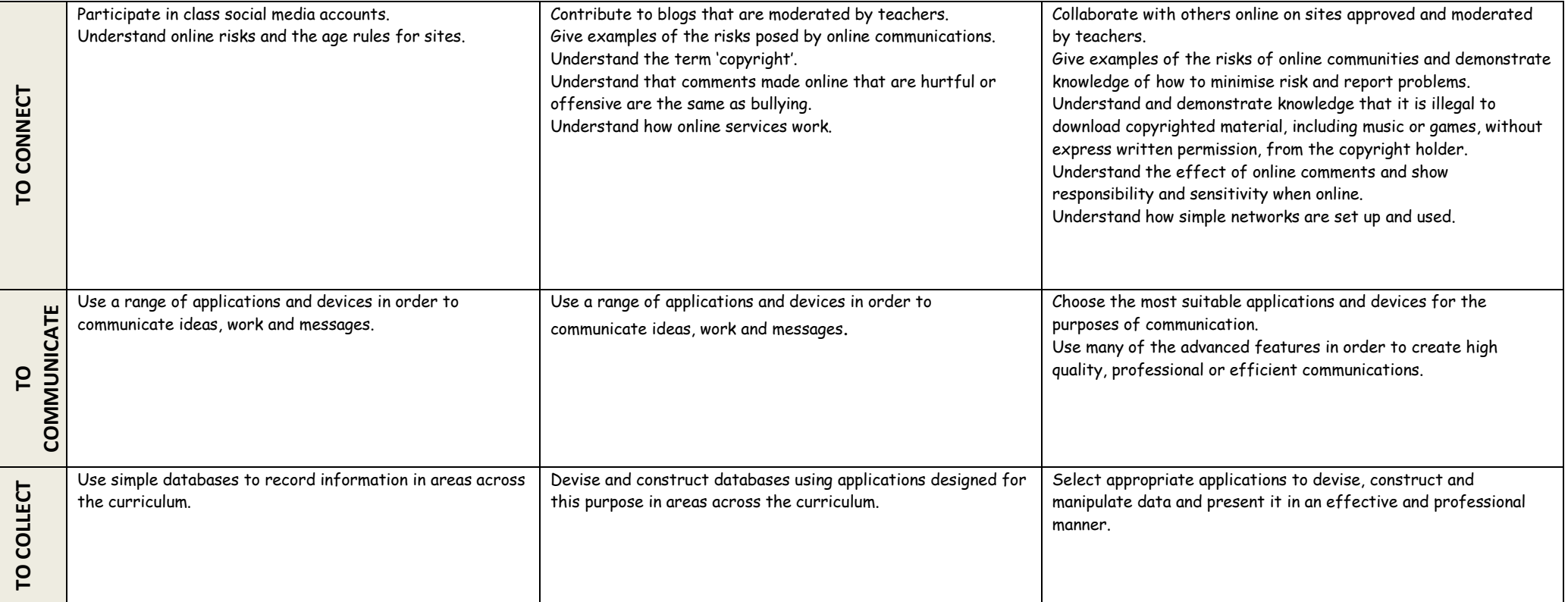